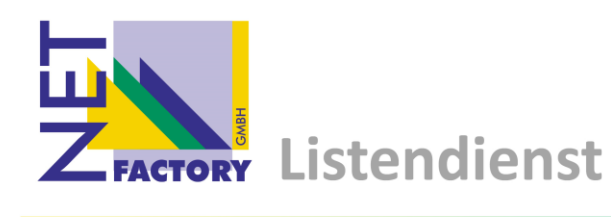

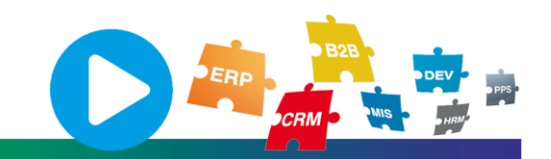

Der Listendienst läuft als 32-Bit Windows-Dienst. Er nimmt die über das TCP-Protokoll gesendeten Daten entgegen und verarbeitet diese. Der Dienst arbeitet unter dem "Netzwerkdienst"-Konto.

Da mehrere zeitgleiche Anfragen zu erwarten sind, wird pro Verbindungswunsch ein eigener Prozess geöffnet. Somit kann sichergestellt werden, dass alle gesendeten Daten abgerufen und verarbeitet werden.

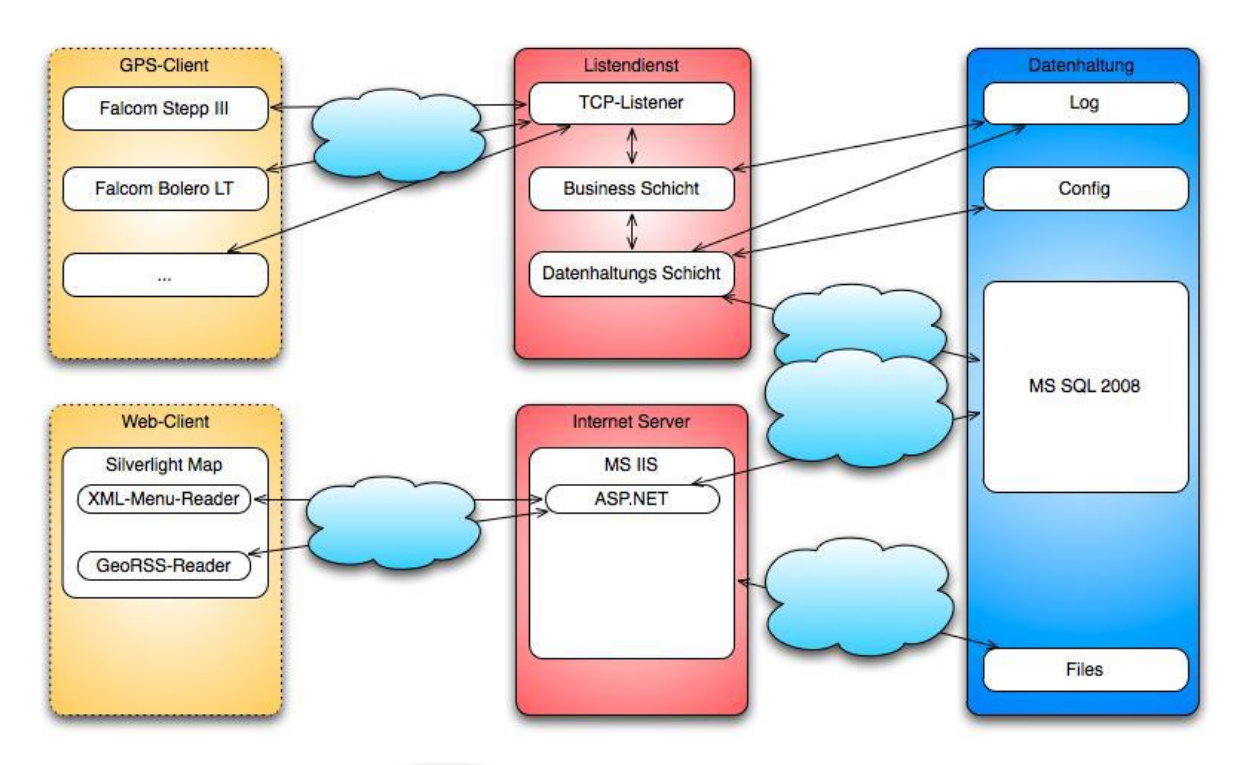

Um das System des TCP-Listeners nicht unter der Flut an aktiven TCP-Verbindungen und damit möglicherweise zusammenhängenden Netzwerkverkehr zum Erliegen zu bringen, wurden die maximale Verbindungsanzahl und ein Verbindungs-Timeout definiert. Sind [MaxConnections] TCP-Verbindungen offen und versucht sich ein weiteres netzwerkfähiges Gerät [MaxConnections+1] mit dem TCP-Listener zu verbinden, wird diese Verbindung nicht akzeptiert.

Ein Verbindungs-Timeout [Timeout] ist die Zeit, die zwischen dem letzten Kontakt und einem serverseitigen Verbindungsabbruch der TCP-Verbindung verstreicht. Als Zeiteinheit wurde hier Millisekunden gewählt. Es gilt zu prüfen, dass das serverseitige Timeout stets größer ist als das clientseitige Timeout. Dadurch wird unterbunden, dass Daten vom Client ohne Verbindung gesendet werden und unwiderruflich verloren wären.